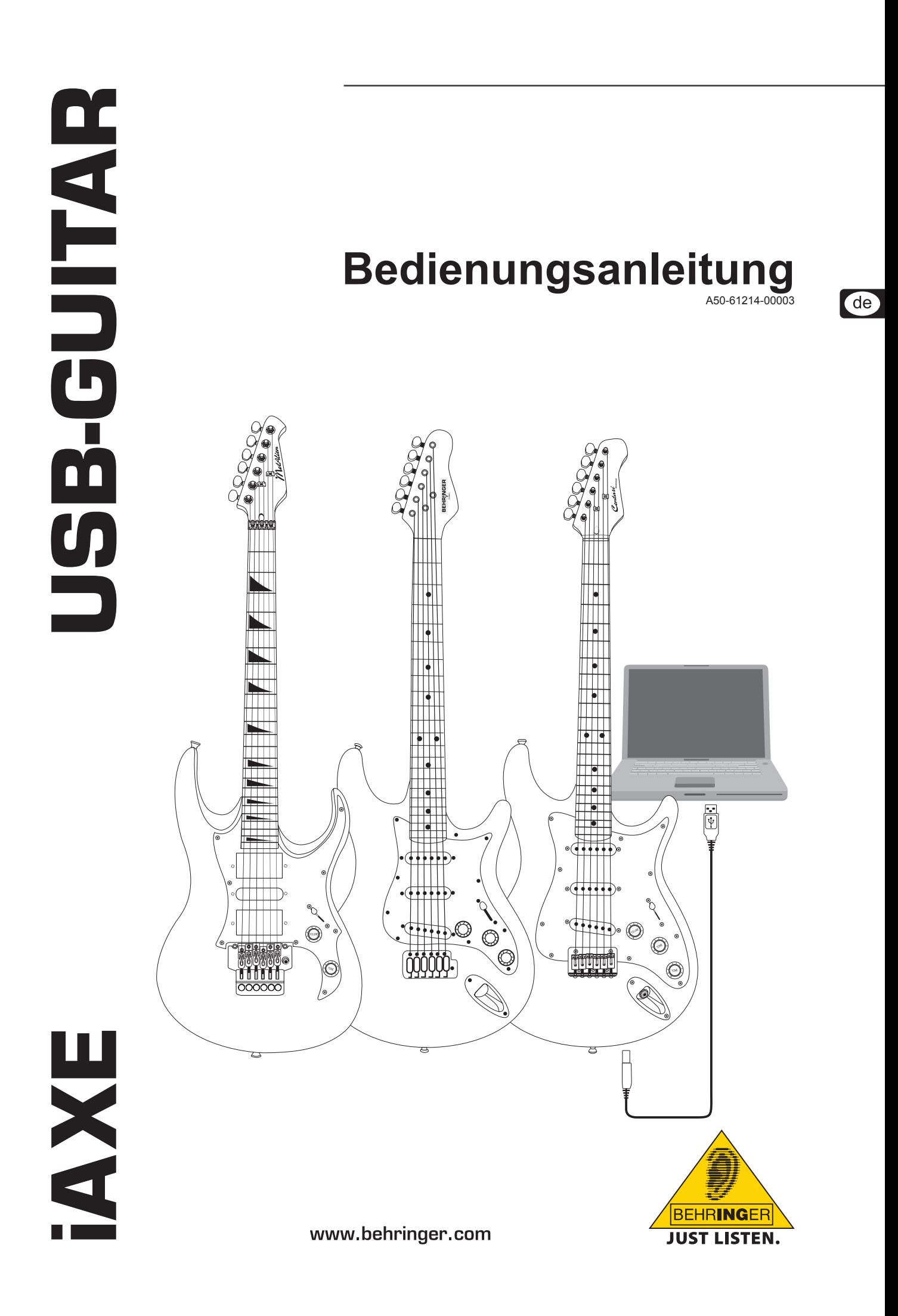

# **Wichtige Sicherheitshinweise**

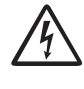

Dieses Symbol verweist auf das Vorhandensein einer nicht isolierten und gefährlichen Spannung im Innern des Gehäuses und auf eine Gefährdung durch Stromschlag.

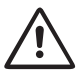

Dieses Symbol verweist auf wichtige Bedienungs- und Wartungshinweise in der Begleitdokumentation. Bitte lesen Sie die Bedienungsanleitung.

# **Achtung**

- **IS Um eine Gefährdung durch Stromschlag auszuschließen, darf die Geräteabdeckung bzw. Geräterückwand nicht abgenommen werden. Im Innern des Geräts**  befinden sich keine vom Benutzer reparierbaren Teile. Reparaturarbeiten dürfen nur von qualifiziertem Perso**nal ausgeführt werden.**
- **EXECUM** eine Gefährdung durch Feuer bzw. Stromschlag **auszuschließen, darf dieses Gerät weder Regen oder Feuchtigkeit ausgesetzt werden, noch sollten Spritzwasser oder tropfende Flüssigkeiten in das Gerät gelangen können. Stellen Sie keine mit Flüssigkeit gefüllten Gegenstände, wie z. B. Vasen, auf das Gerät.**
- $\sqrt{2}$  Die Service-Hinweise sind nur durch qualifiziertes **Personal zu befolgen. Um eine Gefährdung durch Stromschlag zu vermeiden, führen Sie bitte keinerlei Reparaturen an dem Gerät durch, die nicht in der Bedienungsanleitung beschrieben sind. Reparaturen sind nur**  von qualifiziertem Fachpersonal durchzuführen.
- **IS Im Bereich von starken Rundfunksendern und Hochfrequenzquellen kann es zu einer Beeinträchtigung der Tonqualität kommen. Erhöhen Sie den Abstand zwischen Sender und dem Gerät und verwenden Sie geschirmte Kabel an allen Anschlüssen.**
- **1) Lesen Sie diese Hinweise.**
- **2) Bewahren Sie diese Hinweise auf.**
- **3) Beachten Sie alle Warnhinweise.**
- **4) Befolgen Sie alle Bedienungshinweise.**
- **5) Betreiben Sie das Gerät nicht in der Nähe von Wasser.**
- **6) Reinigen Sie das Gerät mit einem trockenen Tuch.**
- **7) Stellen Sie das Gerät nicht in der Nähe von Wärmequellen auf. Solche Wärmequellen sind z. B. Heizkörper, Herde oder andere Wärme erzeugende Geräte (auch Verstärker).**
- **8) Verwenden Sie nur Zusatzgeräte/Zubehörteile, die laut Hersteller geeignet sind.**
- **9)** Lassen Sie alle Wartungsarbeiten nur von qualifiziertem **Service-Personal ausführen. Eine Wartung ist notwendig, wenn das Gerät in irgendeiner Weise beschädigt wurde (z. B. Beschädigung des Netzkabels oder Steckers), Gegenstände oder Flüssigkeit in das Geräteinnere gelangt sind, das Gerät Regen oder Feuchtigkeit ausgesetzt wurde, das Gerät nicht ordnungsgemäß funktioniert oder auf den Boden gefallen ist.**

# **1. Einführung**

Herzlichen Dank für das Vertrauen, das Du uns mit dem Kauf der BEHRINGER iAXE USB-Gitarre entgegengebracht hast.

Dein Computer wird zur ultimativen Arbeitsplattform, auf der Du Effekte wie im Studio oder auf der Bühne nutzen kannst. BEHRINGER präsentiert die bahnbrechende iAXE USB-Gitarre, mit der Du die Möglichkeit hast, Deine eigenen Songideen sofort mit dem Computer aufzunehmen.

Zusammen mit einem Notebook und der BEHRINGER iAXE USB-Gitarre sind Produktionen jetzt auch unterwegs möglich.

Im Lieferumfang der iAXE ist eine erstklassige Modeling Software mit virtuellen Amps und Effektpedalen enthalten. Begleite Songs im MP3-, WAV- und AIFF-Format, die Du mit Deinem Mac oder PC abspielen kannst.

## **1.1 Bevor Du beginnst**

## **1.1.1 Auslieferung**

Die BEHRINGER iAXE USB-Gitarre wurde im Werk sorgfältig verpackt, um einen sicheren Transport zu gewährleisten. Weist der Karton trotzdem Beschädigungen auf, überprüfe das Gerät bitte sofort auf äußere Schäden.

- **ES** Schicke das Gerät bei eventuellen Beschädigungen **NICHT an uns zurück, sondern benachrichtige unbedingt zuerst Deinen Händler und das Transportunternehmen, da sonst jeglicher Schadenersatzanspruch erlöschen kann.**
- **ES** Verwende bitte immer die Originalverpackung, um Schä**den bei Lagerung oder Versand zu vermeiden.**
- + **Lass Kinder niemals unbeaufsichtigt mit dem Gerät oder den Verpackungsmaterialien hantieren.**
- **ES** Bitte entsorge alle Verpackungsmaterialien umwelt**gerecht.**

### **1.1.2 Schutzmaßnahmen**

Lehne Deine Gitarre nicht an die Wand – jemand könnte dagegen stoßen und die Gitarre durch das Umfallen beschädigt werden.

Lasse Deine Gitarre nicht auf dem Fußboden oder auf dem Bett liegen – jemand könnte auf sie treten oder sich auf sie setzen und sie beschädigen.

Lasse Deine Gitarre nicht bei extremer Wärme oder Kälte im Kofferraum Deines Wagens liegen. Bei extremen Temperaturen und Luftfeuchtigkeitsänderungen kann sich ein Musikinstrument verziehen!

## **1.1.3 Online-Registrierung**

Registriere bitte Dein neues BEHRINGER-Gerät möglichst direkt nach dem Kauf unter www.behringer.com (bzw. www.behringer.de) im Internet und lies bitte die Garantiebedingungen aufmerksam. Sollte Dein BEHRINGER-Produkt einmal defekt sein, möchten wir, dass es schnellstmöglich repariert wird. Bitte wende Dich direkt an den BEHRINGER-Händler, bei dem Du das Gerät gekauft hast. Falls Dein BEHRINGER-Händler nicht in der Nähe ist, kannst Du Dich auch direkt an eine unserer Niederlassungen wenden. Eine Liste mit Kontaktadressen unserer BEHRINGER-Niederlassungen findest Du in der Originalverpackung des Geräts (Global Contact Information/European Contact Information). Sollte dort für Dein Land keine Kontaktadresse verzeichnet sein, wende Dich bitte an den nächstgelegenen Distributor. Im Support-Bereich unserer Website www.behringer.com findest Du die entsprechenden Kontaktadressen.

Ist Dein Gerät mit Kaufdatum bei uns registriert, erleichtert dies die Abwicklung im Garantiefall erheblich.

*Vielen Dank für Deine Mitarbeit!*

# **2. Bedienungselemente und Anschlüsse**

Die iAXE kannst Du entweder direkt über Klinke an einen Verstärker anschließen oder mit Hilfe des mitgelieferten USB-Anschlusskabels mit Deinem PC/Mac verbinden. Die USB-Verbindung stellt gleichzeitig die Stromversorgung der iAXE dar.

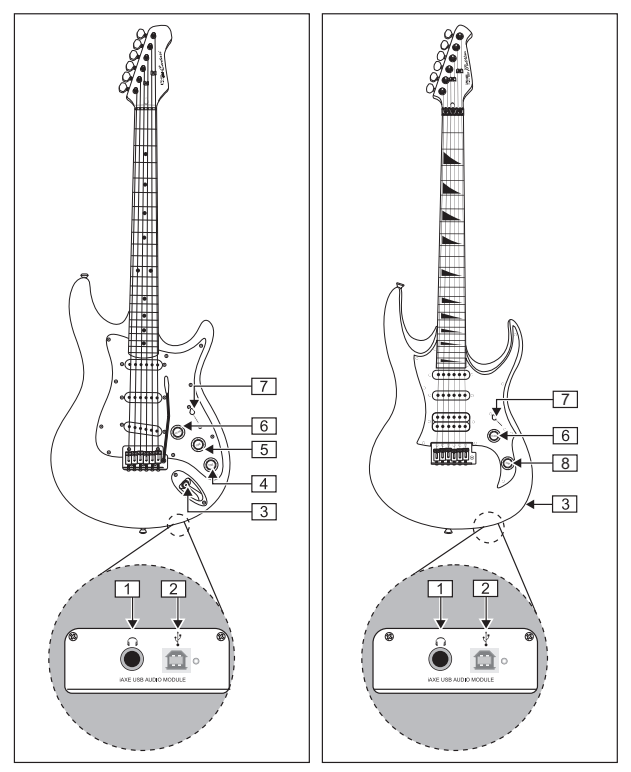

- *Abb. 2.1: Bedienungselemente und Anschlüsse der iAXE393 & CENTARI iAXE624 (links) und METALIEN iAXE629 (rechts)*
- <sup>1</sup> An den  $\Omega$ -Anschluss kannst Du einen handelsüblichen Kopfhörer mit 6,3-mm-Klinkenstecker anschließen.
- {2} Über den USB-Anschluss verbindest Du die Gitarre mit dem USB-Anschluss am Computer. Die blaue Kontroll-LED zeigt an, dass die Verbindung zum Computer hergestellt ist.
- {3} Die 6,3-mm-Klinkenbuchse kann verwendet werden, um die iAXE an beliebige, normale Gitarrenverstärker anzuschließen. (Siehe Abb. 4.2)
- {4} Mit den T2 TONE-Reglern kannst Du hohe Frequenzen vom mittleren Tonabnehmer der Gitarre absenken.
- {5} Mit den T1 TONE-Reglern kannst Du hohe Frequenzen vom Hals-Tonabnehmer der Gitarre absenken.
- {6} Mit dem VOLUME-Regler stellst Du die Lautstärke für den Gitarrenausgang ein. Die Kopfhörerlautstärke musst Du über die Software im Computer einstellen.
- {7} Benutze den WAHLSCHALTER zur Anwahl einer Tonabnehmerkombination. Jede Position erzeugt einen eigenen Klang.
- {8} Mit den TONE-Reglern kannst Du hohe Frequenzen der Gitarre absenken.
- **ES** Diese Regler wirken auf den konventionellen und den **USB-Ausgang gleichermaßen.**
- **ES** Wir möchten Dich darauf hinweisen, dass hohe Laut**stärken das Gehör schädigen und/oder Kopfhörer bzw. Lautsprecher beschädigen können. Drehe bitte den VOLUME-Regler auf Linksanschlag, bevor Du das Gerät einschaltest. Achte stets auf eine angemessene Lautstärke.**

# iAXE USB-GUITAR

**EXP** Wenn Du Deine Gitarre mit der mitgelieferten GUITAR **COMBOS Software benutzt, solltest Du beachten, dass die Lautstärke der virtuellen Verstärker in jedem ein-** **zelnen Preset gespeichert wird. Daher kann es beim Wechseln zwischen Presets mit unterschiedlichen Lautstärken zu erheblichen Pegelsprüngen kommen.**

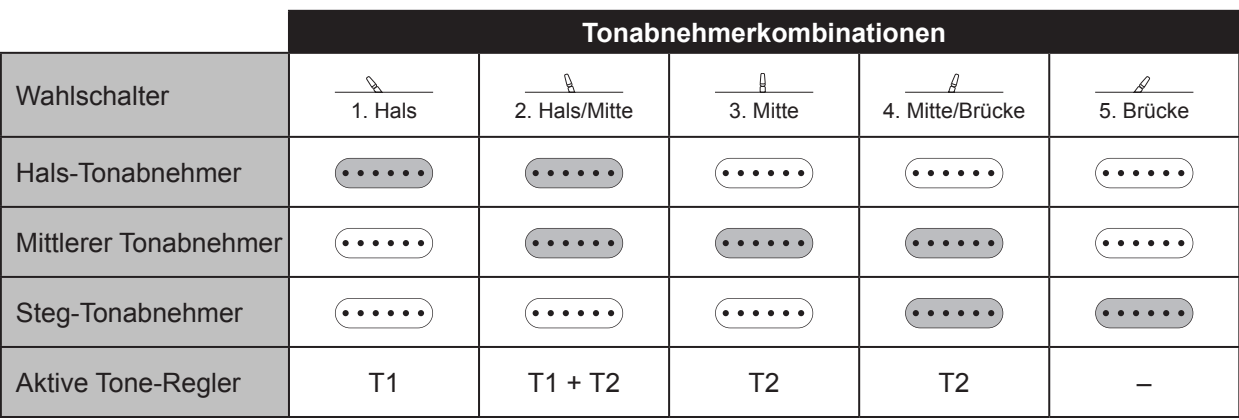

*Tab. 2.1: Schaltkombinationen von iAXE393 & CENTARI iAXE624 (Grau = aktiviert, weiß = deaktiviert)*

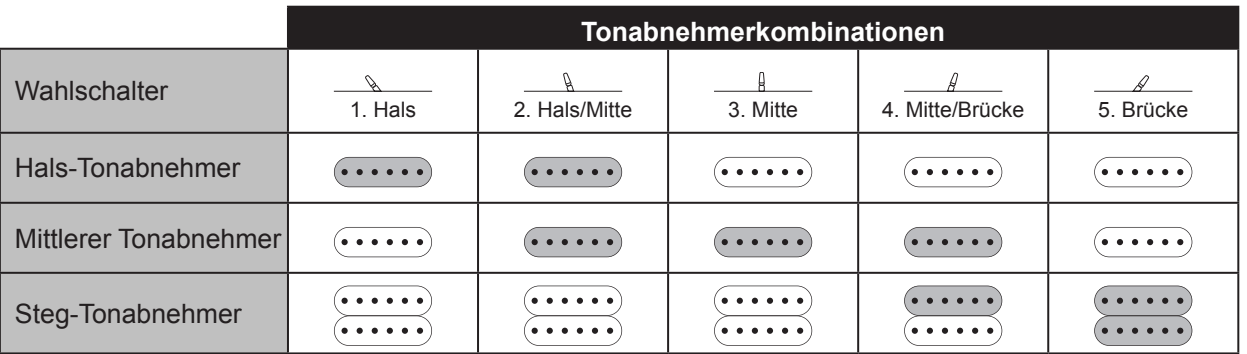

*Tab. 2.2: Schaltkombinationen der METALIEN iAXE629 (Grau = aktiviert, weiß = deaktiviert)*

# **3. Hinweise**

- ▲ Gehe bitte vorsichtig mit dem eingesteckten USB-Kabel um, damit der Stecker nicht abbricht oder die Buchse beschädigt wird. Achte insbesondere darauf, die Gitarre nicht auf den USB-Stecker zu stellen.
- ▲ Stimmen/Pflege und Wartung Deiner Gitarre: Lies hierzu bitte die mitgelieferte Gitarrenschule.
- ▲ Einstellung Deiner Gitarre (Vibratosystem, Oktavreinheit und Saitenlage): Informationen hierzu findest auf unserer Homepage. Wir raten allerdings dazu, Einstellungsänderungen an der Gitarre von einem Fachmann vornehmen zu lassen.
- Saitenwechsel einer Gitarre mit Vibratosystem: Dazu empfehlen wir, die Saiten nacheinander abzunehmen und wieder aufzuziehen und zu Stimmen, damit das Gleichgewicht des Vibratoblocks stets erhalten bleibt. So vermeidest Du, dass beim Aufziehen eine der neuen Saiten versehentlich viel zu hoch gestimmt wird und reißt. Wenn Du alle Saiten gleichzeitig entfernst, wirst Du viel Zeit benötigen, das Gleichgewicht zwischen der Saitenspannung und der Gegenkraft der Vibratofeder wiederherzustellen.

# **4. Anwendungsbeispiele**

Die USB-Gitarre iAXE ist eine außergewöhnliche Gitarre. Du kannst sie direkt an Deinen Computer anschließen, um aufzunehmen, zu einem Playback zu jammen oder direkt über Modeling-Amps und Effekte zu spielen. Mit der iAXE bist Du in der Lage, überall sofort loszulegen.

## **4.1 Verwendung des USB-Anschlusses**

Schließe die iAXE mit dem beiliegenden USB-Kabel am Rechner an. Die USB-Verbindung stellt auch gleichzeitig die Stromversor-

gung des USB-Moduls in der iAXE dar. Die blaue LED unterhalb des USB-Anschlusses ({2}) leuchtet und das System meldet den Anschluss eines USB-Audiogeräts.

Verbinde einen Kopfhörer mit dem PHONES-Anschluss der Gitarre, der sich direkt über dem USB-Anschluss befindet. Wenn Du nicht über den Kopfhörer spielen möchtest, kannst Du statt dessen auch ein Paar Aktivlautsprecher an der PHONES-Buchse anschließen – die BEHRINGER MONITOR SPEAKERS MS16 sind dazu optimal geeignet. Wenn Du ein Mischpult besitzt, kannst Du folgendes tun: schließe einen Stereoeingang des Mischpults an der PHONES-Buchse an und verbinde die Aktivlautsprecher mit den Control Room-Ausgängen des Mixers.

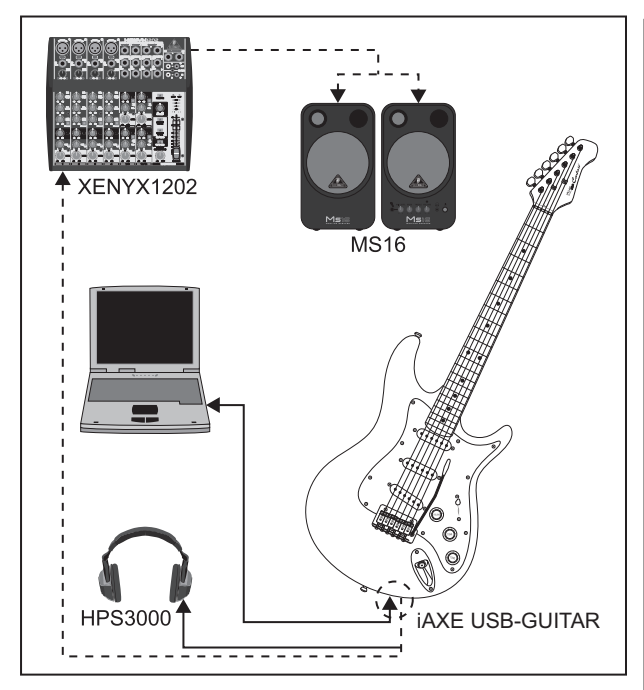

*Abb. 4.1: Verkabelung der USB-Gitarre*

## **4.2 Anschluss an einen Gitarrenverstärker**

Neben der USB-Funktionalität ist es natürlich möglich, die Gitarre wie eine herkömmliche E-Gitarre zu benutzen. Dazu musst Du die 6,3-mm-Klinkenbuchse ({3}) an den Instrumenteneingang eines Gitarrenverstärkers anschließen. Du kannst also auch ohne Rechner jederzeit spielen, z. B. im Proberaum zusammen mit Deiner Band.

Der konventionelle Gitarrenausgang ist vom USB-Anschluss unabhängig, so dass die Möglichkeit, über einen Gitarren-Amp zu spielen, gleichzeitig genutzt werden kann. Auf diese Weise kannst Du eine Art Direkt-Monitoring realisieren, um eventuelle Latenzprobleme zu umgehen. Der Vorteil ist, dass Du während der Aufnahme Deinen gewohnten Amp-Sound hören kannst, während das Gitarrensignal unbearbeitet aufgenommen wird. Über Plug-Ins kannst Du verschiedene Effekte und Amps ausprobieren. Auf diese Weise wird der Comupter während der Aufnahme nicht so stark belastet.

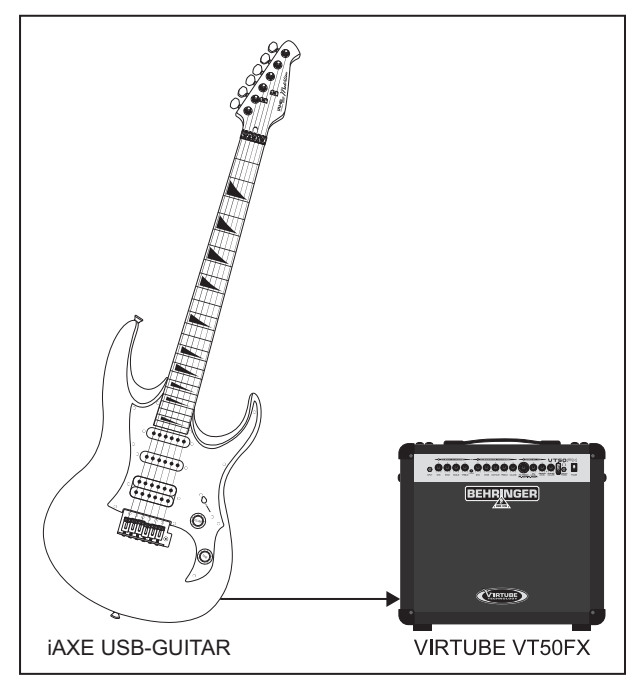

*Abb. 4.2: Anschluss an einen Gitarrenverstärker*

## **4.3 Anwendung mit dem BEHRINGER V-AMP**

Deine iAXE und der BEHRINGER V-AMP bilden das ideale Duo für latenzfreies Monitoring beim Multi-Track Recording! Für die Verkabelung gehe bitte folgendermaßen vor:

- Verwende ein herkömmliches Instrumentenkabel, um den normalen Gitarrenausgang Deiner iAXE mit dem Instrumenteneingang des V-AMP zu verbinden.
- Verwende ein symmetrisches Klinkenkabel, um den iAXE Kopfhörerausgang mit dem Aux-Eingang des V-AMP zu verbinden.

Jetzt kannst Du den Aux Level-Regler des V-AMP nutzen, um die Lautstärke einzustellen.

Verbinde den USB-Anschluss Deiner iAXE mit Deinem Rechner, um das Gitarrensignal aufzunehmen. Am V-AMP kannst Du Deinen bevorzugten Gitarrensound für das Monitoring einstellen, während gleichzeitig das trockene, unbearbeitete Gitarrensignal mit einem Sequenzerprogramm (wie z. B. mit dem mitgelieferte energyXT2 Compact) aufgezeichnet wird. Beim Mischen kann man dann beliebige VST Plug Ins auf das Gitarrensignal anwenden, um den passenden Sound für den Mix zu finden.

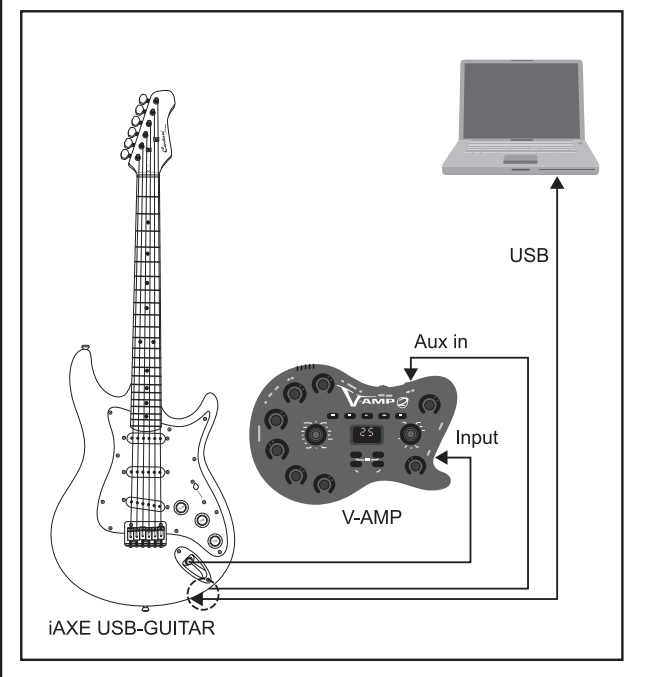

*Abb. 4.3: USB-Gitarre mit BEHRINGER V-AMP*

# **5. Audioverbindungen**

Wegen der beiden Anschlüsse (herkömmlicher Gitarrenausgang und zusätzlicher USB-Ausgang) stehen Dir somit mehrere Anwendungsfelder zur Verfügung. Über die 6,3-mm-Klinkenbuchse kannst Du Deine neue iAXE wie gewohnt an einen Gitarrenverstärker anschließen. Über die integrierte USB-Schnittstelle verwandelst Du Deinen Computer in ein ultimatives Aufnahmestudio.

Ob im Proberaum oder im Studio – die verwendeten Audioverbindungen bleiben immer die gleichen:

# iAXE USB-GUITAR

de

## **5.1 Verkabelung**

Um die iAXE mit einem Gitarrenverstärker zu verbinden, benötigst Du ein nicht-mikrofonisches und gut abgeschirmtes Instrumentenkabel (Low-Noise Gitarrenkabel).

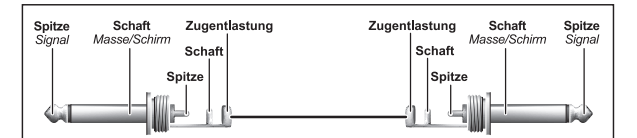

*Abb. 5.1: Unsymmetrisches Klinkenkabel mit Monoklinkensteckern*

## **5.2 Kopfhöreranschluss**

Die iAXE verfügt über einen Kopfhöreranschluss. Hier kannst Du jeden handelsüblichen Stereokopfhörer mit 6,3-mm-Stereoklinkenstecker anschließen. Für 3,5-mm-Klinkenanschlüsse benötigst Du einen geeigneten Adapter. Die notwendige Steckerbelegung kannst Du der folgenden Abbildung entnehmen.

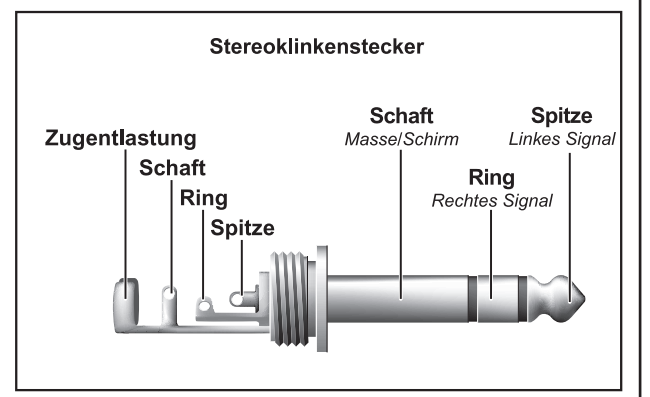

*Abb. 5.2: 6,3-mm-Stereoklinkenstecker*

## **5.3 USB-Kabel**

Die iAXE USB-GUITAR besitzt eine USB-Schnittstelle zum Anschluss USB-kompatibler Geräte. Hier kannst Du jedes handelsübliche USB-Kabel anschließen.

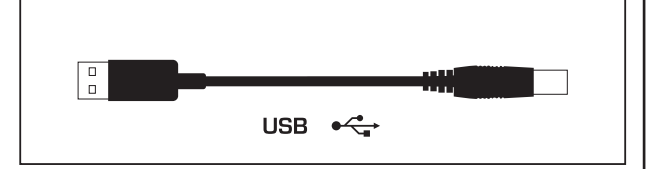

*Abb. 5.3: USB-Steckerkabel*

# **6. Technische Daten**

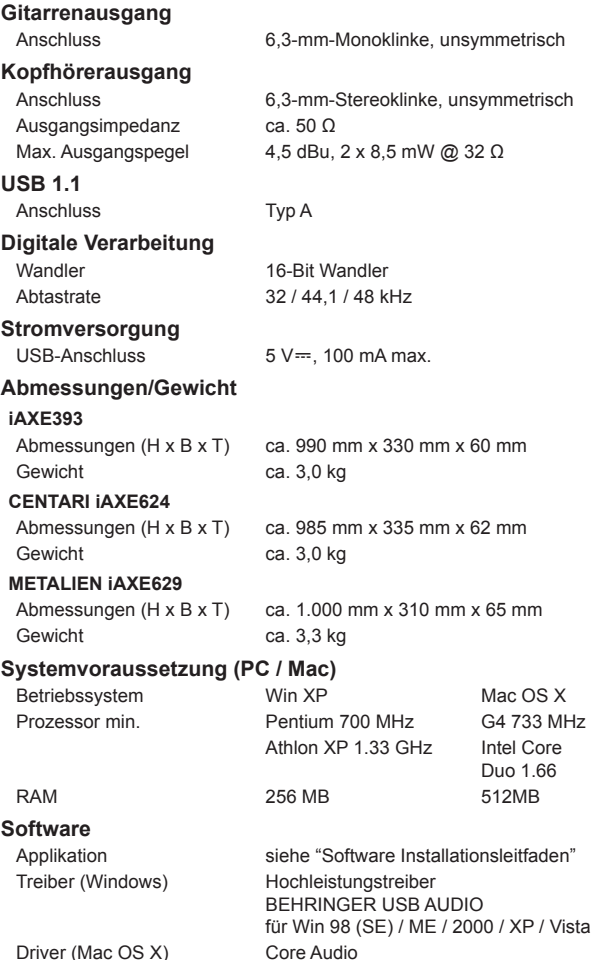

Die Fa. BEHRINGER ist stets bemüht, den höchsten Qualitätsstandard zu sichern. Erforderliche Modifikationen werden ohne vorherige Ankündigung vorgenommen. Technische Daten und Erscheinungsbild des Geräts können daher von den genannten Angaben oder Abbildungen abweichen.

## **7. Garantie**

#### **§ 1 Verhältnis zu anderen Gewährleistungsrechten und zu nationalem Recht**

- 1. Durch diese Garantie werden die Rechte des Käufers gegen den Verkäufer aus dem geschlossenen Kaufvertrag nicht berührt.
- 2. Die vorstehenden Garantiebedingungen der Firma BEHRINGER gelten soweit sie dem jeweiligen nationalen Recht im Hinblick auf Garantiebestimmungen nicht entgegenstehen.

### **§ 2 Online-Registrierung**

Registrieren Sie bitte Ihr neues BEHRINGER-Gerät möglichst direkt nach dem Kauf unter www.behringer.com (bzw. www.behringer.de) im Internet und lesen Sie bitte die Garantiebedingungen aufmerksam. Ist Ihr Gerät mit Kaufdatum bei uns registriert, erleichtert dies die Abwicklung im Garantiefall erheblich.

*Vielen Dank für Ihre Mitarbeit!*

### **§ 3 Garantieleistung**

- 1. Die Firma BEHRINGER (BEHRINGER International GmbH einschließlich der auf der beiliegenden Seite genannten BEHRINGER Gesellschaften, ausgenommen BEHRINGER Japan) gewährt für mechanische und elektronische Bauteile des Produktes, nach Maßgabe der hier beschriebenen Bedingungen, eine Garantie von einem Jahr<sup>1</sup> gerechnet ab dem Erwerb des Produktes durch den Käufer. Treten innerhalb dieser Garantie-frist Mängel auf, die nicht auf einer der in § 5 aufgeführten Ursachen beruhen, so wird die Firma BEHRINGER nach eigenem Ermessen das Gerät entweder ersetzen oder unter Verwendung gleichwertiger neuer oder erneuerter Ersatzteile reparieren. Werden hierbei Ersatzteile verwendet, die eine Verbesserung des Gerätes bewirken, so kann die Firma BEHRINGER dem Kunden nach eigenem Ermessen die Kosten für diese in Rechnung stellen.
- 2. Bei berechtigten Garantieansprüchen wird das Produkt frachtfrei zurückgesandt.
- 3. Andere als die vorgenannten Garantieleistungen werden nicht gewährt.

### **§ 4 Reparaturnummer**

- 1. Um die Berechtigung zur Garantiereparatur vorab überprüfen zu können, setzt die Garantieleistung voraus, dass der Käufer oder sein autorisierter Fachhändler die Firma BEHRINGER (siehe beiliegende Liste) VOR Einsendung des Gerätes zu den üblichen Geschäftszeiten anruft und über den aufgetretenen Mangel unterrichtet. Der Käufer oder sein autorisierter Fachhändler erhält dabei eine Reparatur-nummer.
- 2. Das Gerät muss sodann zusammen mit der Reparaturnummer im Originalkarton eingesandt werden. Die Firma BEHRINGER wird Ihnen mitteilen, wohin das Gerät einzusenden ist.
- 3. Unfreie Sendungen werden nicht akzeptiert.

### **§ 5 Garantiebestimmungen**

- 1. Garantieleistungen werden nur erbracht, wenn zusammen mit dem Gerät die Kopie der Originalrechnung bzw. der Kassenbeleg, den der Händler ausgestellt hat, vorgelegt wird. Liegt ein Garantiefall vor, wird das Produkt grundsätzlich repariert oder ersetzt.
- 2. Falls das Produkt verändert oder angepasst werden muss, um den geltenden nationalen oder örtlichen technischen oder sicherheitstechnischen Anforderungen des Landes zu entsprechen, das nicht das Land ist, für das das Produkt ursprünglich konzipiert und hergestellt worden ist, gilt das nicht als Material- oder Herstellungsfehler. Die Garantie umfasst im übrigen nicht die Vornahme solcher Veränderungen oder Anpassungen unabhängig davon, ob diese ordnungsgemäß durchgeführt worden sind oder nicht. Die Firma BEHRINGER übernimmt im Rahmen dieser Garantie für derartige Veränderungen auch keine Kosten.
- 3. Die Garantie berechtigt nicht zur kostenlosen Inspektion oder Wartung

1) Nähere Informationen erhalten EU-Kunden beim BEHRINGER Support Deutschland.

bzw. zur Reparatur des Gerätes, insbesondere wenn die Defekte auf unsachgemäße Benutzung zurückzuführen sind. Ebenfalls nicht vom Garantieanspruch erfasst sind Defekte an Verschleißteilen, die auf normalen Verschleiß zurückzuführen sind. Verschleißteile sind insbesondere Fader, Crossfader, Potentiometer, Schalter/Tasten, Röhren, Gitarrensaiten, Leuchtmittel und ähnliche Teile.

- 4. Auf dem Garantiewege nicht behoben werden des weiteren Schäden an dem Gerät, die verursacht worden sind durch:
	- ▲ unsachgemäße Benutzung oder Fehlgebrauch des Gerätes für einen anderen als seinen normalen Zweck unter Nichtbeachtung der Bedienungs- und Wartungsanleitungen der Firma BEHRINGER;
	- ▲ den Anschluss oder Gebrauch des Produktes in einer Weise, die den geltenden technischen oder sicherheitstechnischen Anforderungen in dem Land, in dem das Gerät gebraucht wird, nicht entspricht;
	- Schäden, die durch höhere Gewalt oder andere von der Firma BEHRINGER nicht zu vertretende Ursachen bedingt sind.
- 5. Die Garantieberechtigung erlischt, wenn das Produkt durch eine nicht autorisierte Werkstatt oder durch den Kunden selbst repariert bzw. geöffnet wurde.
- 6. Sollte bei Überprüfung des Gerätes durch die Firma BEHRINGER festgestellt werden, dass der vorliegende Schaden nicht zur Geltendmachung von Garantieansprüchen berechtigt, sind die Kosten der Überprüfungsleistung durch die Firma BEHRINGER vom Kunden zu tragen.
- 7. Produkte ohne Garantieberechtigung werden nur gegen Kostenübernahme durch den Käufer repariert. Bei fehlender Garantieberechtigung wird die Firma BEHRINGER den Käufer über die fehlende Garantieberechtigung informieren. Wird auf diese Mitteilung innerhalb von 6 Wochen kein schriftlicher Reparaturauftrag gegen Übernahmen der Kosten erteilt, so wird die Firma BEHRINGER das übersandte Gerät an den Käufer zurücksenden. Die Kosten für Fracht und Verpackung werden dabei gesondert in Rechnung gestellt und per Nachnahme erhoben. Wird ein Reparaturauftrag gegen Kostenübernahme erteilt, so werden die Kosten für Fracht und Verpackung zusätzlich, ebenfalls gesondert, in Rechnung gestellt.

### **§ 6 Übertragung der Garantie**

Die Garantie wird ausschließlich für den ursprünglichen Käufer (Kunde des Vertragshändlers) geleistet und ist nicht übertragbar. Außer der Firma BEHRINGER ist kein Dritter (Händler etc.) berechtigt, Garantieversprechen für die Firma BEHRINGER abzugeben.

### **§ 7 Schadenersatzansprüche**

Wegen Schlechtleistung der Garantie stehen dem Käufer keine Schadensersatzansprüche zu, insbesondere auch nicht wegen Folgeschäden. Die Haftung der Firma BEHRINGER beschränkt sich in allen Fällen auf den Warenwert des Produktes.

Technische Änderungen und Änderungen im Erscheinungsbild vorbehalten. Alle Angaben entsprechen dem Stand bei Drucklegung. Alle genannten Warenzeichen (außer BEH-RINGER, das BEHRINGER Logo, JUST LISTEN, CENTARI, METALIEN und iAXE) gehören ihren jeweiligen Inhabern und stehen in keinerlei Verbindung zu BEHRINGER. Für<br>die Richtigkeit und Vollständigkeit der enthaltenen Beschreibungen können geringfügig vom Produkt abweichen. BEHRINGER Produkte sind nur über autorisierte Händler erhältlich. Distributoren und Händler sind keine Handlungsbevollmächtigten von BEHRINGER und haben keinerlei Befugnis, BEHRINGER in irgendeiner Weise, sei es ausdrücklich oder durch schlüssiges Handeln, rechtlich zu binden. Jede Vervielfältigung, bzw. jeder Nachdruck dieser Anleitung, auch auszugsweise, und jede Wiedergabe der Abbildungen, auch in verändertem Zustand, ist nur mit schriftlicher Zustimmung der Firma<br>BEHRINGER International GmbH gestattet. Mac und Mac in den USA und anderen Ländern eingetragene Warenzeichen der Intel Corporation oder ihrer Tochtergesellschaften. Windows ist ein in den USA und anderen Ländern eingetra-<br>genes Warenzeichen der Microsoft Corporation. ASIO i

> ALLE RECHTE VORBEHALTEN. (c) 2008 BEHRINGER International GmbH. BEHRINGER International GmbH, Hanns-Martin-Schleyer-Str. 36-38, 47877 Willich-Muenchheide II, Deutschland. Tel. +49 2154 9206 0, Fax +49 2154 9206 4903